[ Type Overview Here]

[ Continue Overview Here]

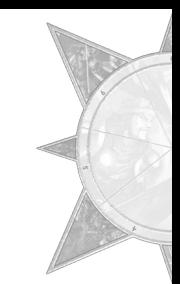